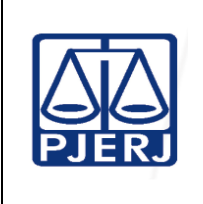

**Proposto por:** Diretor da Divisão de Operações (DIOPE) **Analisado por:** Diretor do Departamento de Gestão de Acervos Arquivísticos (DEGEA)

**IMPORTANTE: sempre verifique no** *site* **do TJRJ se a versão impressa do documento está atualizada.**

#### **1 OBJETIVO**

Estabelecer critérios e procedimentos para coleta, entrega, recebimento de documentos acondicionados em caixa-arquivo nas unidades organizacionais (UOs) do Poder Judiciário do Estado do Rio de Janeiro (PJERJ) e para cadastramento e auditagem em sistema informatizado pelo Departamento de Gestão de Acervos Arquivísticos da Secretaria-Geral Administração (SGADM/DEGEA). Os documentos coletados, recebidos, cadastrados e auditados serão devidamente arquivados.

# **2 CAMPO DE APLICAÇÃO E VIGÊNCIA**

Esta Rotina Administrativa (RAD) se aplica ao DEGEA, passando a vigorar a partir de 03/05/2024.

#### **3 DEFINIÇÕES**

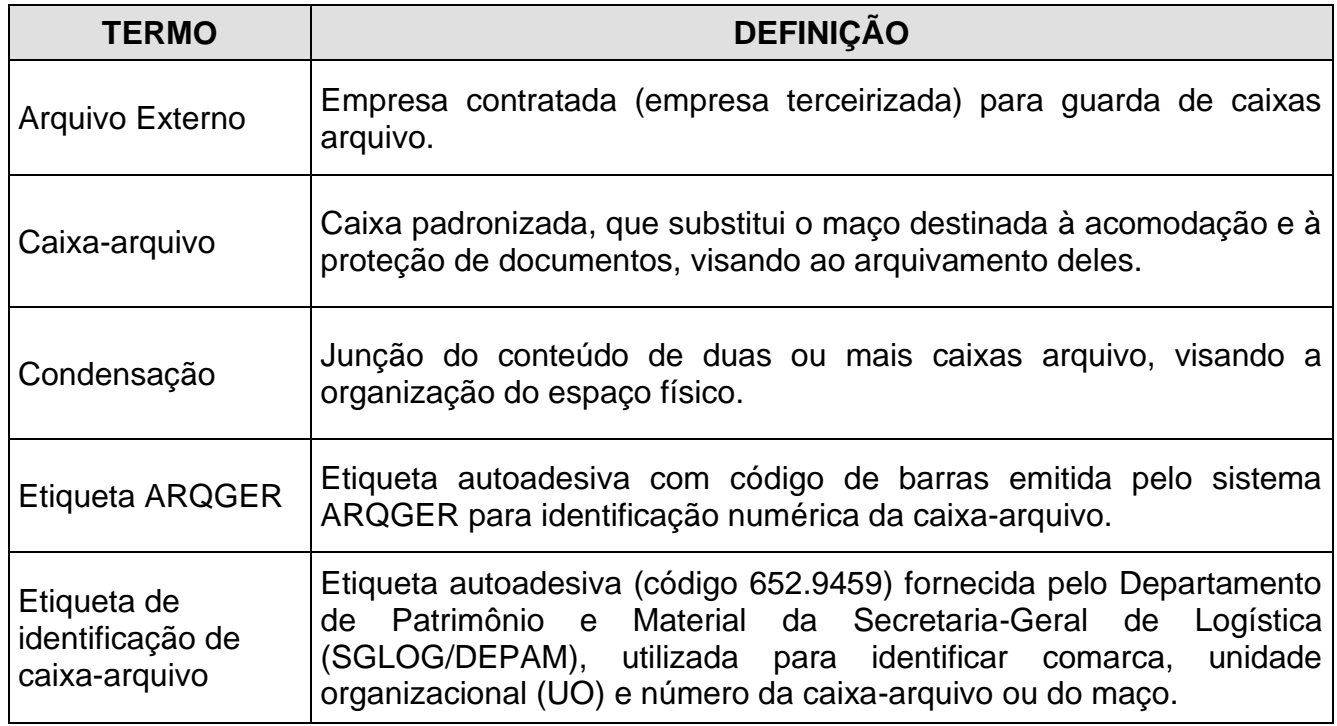

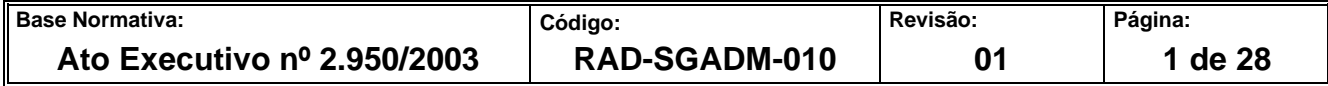

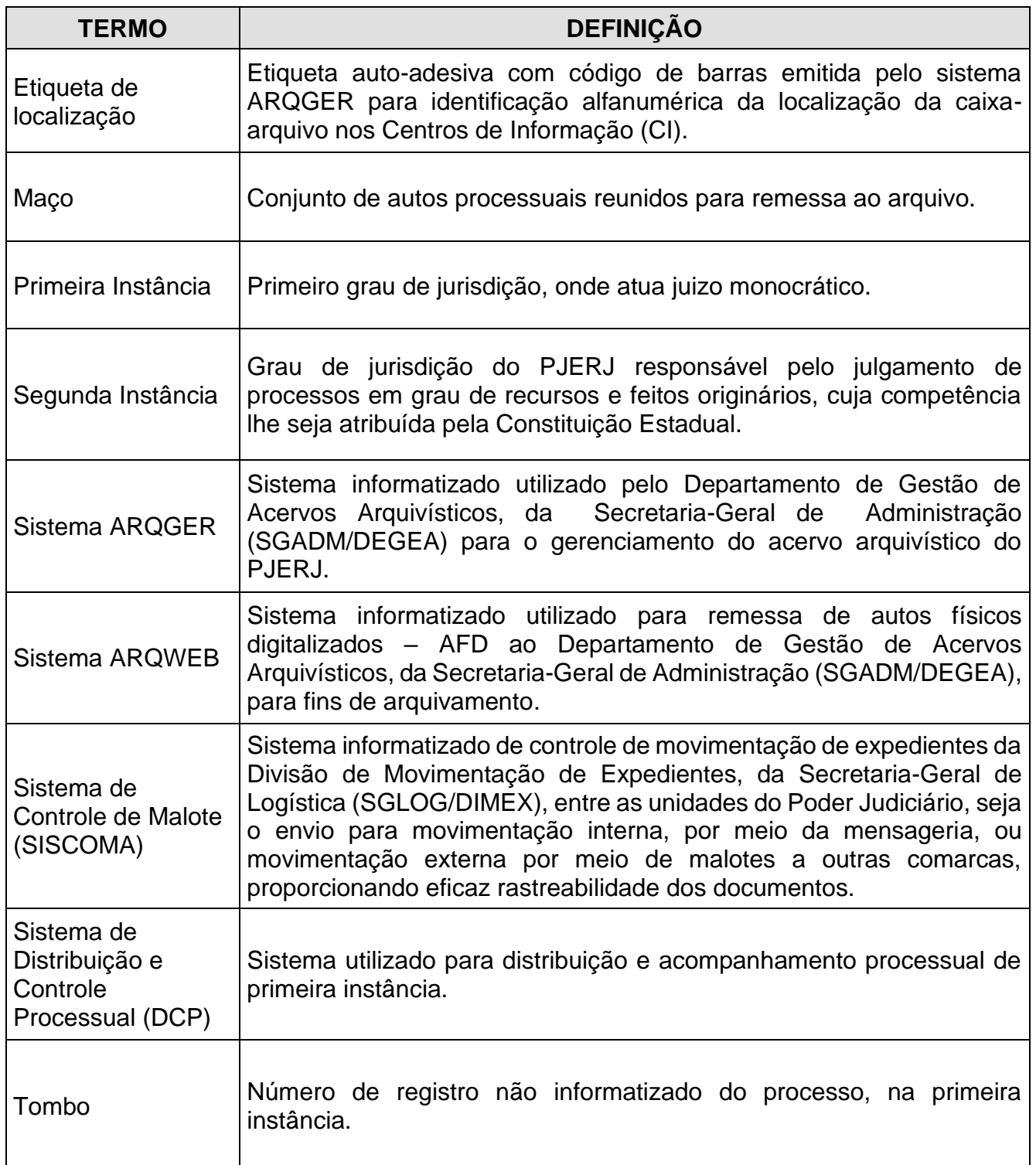

# **4 REFERÊNCIAS**

• [Código de Normas da Corregedoria Geral da Justiça do Estado do Rio de Janeiro –](https://portaltj.tjrj.jus.br/documents/1017893/1037310/codigo-de-normas-da-corregedoria-parte-judicial-31-03-22.pdf/2f9c74ee-289b-5790-b2e3-8a2b789e2caa?version=1.6) [Parte Judicial;](https://portaltj.tjrj.jus.br/documents/1017893/1037310/codigo-de-normas-da-corregedoria-parte-judicial-31-03-22.pdf/2f9c74ee-289b-5790-b2e3-8a2b789e2caa?version=1.6)

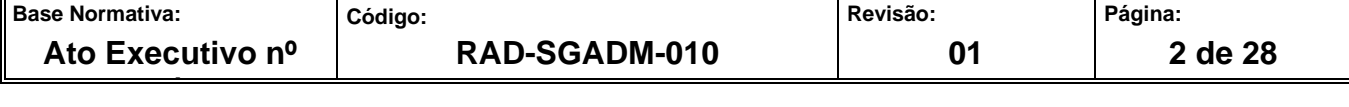

- Ato Normativo Conjunto TJ/CGJ nº 06/2004 Determina que as unidades [organizacionais deverão adotar o modelo de etiqueta autoadesiva -](http://webfarm.tjrj.jus.br/biblioteca/index.asp?codigo_sophia=148491) código 652.9459 - [para identificação das caixas-arquivo, e dá outras providências;](http://webfarm.tjrj.jus.br/biblioteca/index.asp?codigo_sophia=148491)
- Ato Normativo TJ nº 05/2014 [Resolve que o Departamento de Gestão de Acervos](http://www4.tjrj.jus.br/biblioteca/index.asp?codigo_sophia=177810&integra=1)  Arquivísticos da Secretaria-Geral de [Administração \(SGADM/DEGEA\) somente](http://www4.tjrj.jus.br/biblioteca/index.asp?codigo_sophia=177810&integra=1)  [procederá ao arquivamento de documentos administrativos cuja destinação final,](http://www4.tjrj.jus.br/biblioteca/index.asp?codigo_sophia=177810&integra=1)  [definida pela Tabela de Temporalidade de Documentos \(TTD\) seja a guarda](http://www4.tjrj.jus.br/biblioteca/index.asp?codigo_sophia=177810&integra=1)  [permanente;](http://www4.tjrj.jus.br/biblioteca/index.asp?codigo_sophia=177810&integra=1)
- Ato Executivo TJ nº 4.191/2009 [Resolve que as unidades de primeira e segunda](http://webfarm.tjrj.jus.br/biblioteca/index.asp?codigo_sophia=146493)  [instância do Poder Judiciário, assim como as unidades administrativas que dispõem](http://webfarm.tjrj.jus.br/biblioteca/index.asp?codigo_sophia=146493)  [do Sistema Informatizado de Encaminhamento e Recebimento de Expedientes via](http://webfarm.tjrj.jus.br/biblioteca/index.asp?codigo_sophia=146493)  Malote - [SISCOMA, devem movimentar seus expedientes pelo referido sistema,](http://webfarm.tjrj.jus.br/biblioteca/index.asp?codigo_sophia=146493)  [vedado o encaminhamento de forma manual;](http://webfarm.tjrj.jus.br/biblioteca/index.asp?codigo_sophia=146493)
- [Ato Executivo Conjunto TJ/CGJ nº 04/2004 -](http://webfarm.tjrj.jus.br/biblioteca/index.asp?codigo_sophia=140528) Dispõe sobre a utilização do correio [eletrônico para a correspondência interna do Tribunal de Justiça e dá outras](http://webfarm.tjrj.jus.br/biblioteca/index.asp?codigo_sophia=140528)  [providências;](http://webfarm.tjrj.jus.br/biblioteca/index.asp?codigo_sophia=140528)
- Aviso Conjunto TJ/CGJ nº 07/2005 [Avisa que a partir do dia 1º de junho de 2005 terá](http://webfarm.tjrj.jus.br/biblioteca/index.asp?codigo_sophia=146189)  [início o processo de automação do Arquivo Central de São Cristovão e dá outras](http://webfarm.tjrj.jus.br/biblioteca/index.asp?codigo_sophia=146189)  [providências;](http://webfarm.tjrj.jus.br/biblioteca/index.asp?codigo_sophia=146189)
- Aviso TJ nº 35/2007 [Avisa que a partir de 3 de setembro de 2007, a remessa dos](http://webfarm.tjrj.jus.br/biblioteca/index.asp?codigo_sophia=145740)  [documentos desarquivados pelo Arquivo Central de São Cristóvão, dar-se-á por meio](http://webfarm.tjrj.jus.br/biblioteca/index.asp?codigo_sophia=145740)  [dos malotes do Departamento de Correios da Secretaria-Geral de Logística, e dá](http://webfarm.tjrj.jus.br/biblioteca/index.asp?codigo_sophia=145740)  [outras providências;](http://webfarm.tjrj.jus.br/biblioteca/index.asp?codigo_sophia=145740)
- Aviso TJ nº 22/2008 [Avisa que a Divisão de Mensageria da Secretaria-Geral de](http://webfarm.tjrj.jus.br/biblioteca/index.asp?codigo_sophia=145794)  Logística passará a realizar, a partir de 1º de julho de 2008, a entrega de documentos [desarquivados no Foro central e, a partir de 15 de julho, a coleta de caixas-arquivo e](http://webfarm.tjrj.jus.br/biblioteca/index.asp?codigo_sophia=145794)  [dá outras providências;](http://webfarm.tjrj.jus.br/biblioteca/index.asp?codigo_sophia=145794)

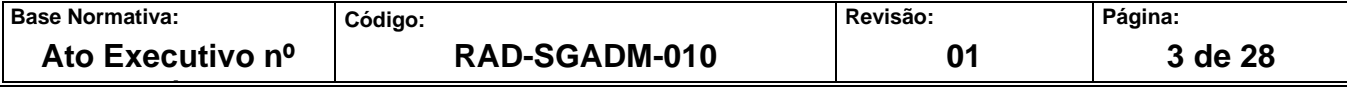

- Aviso TJ nº 27/2010 Avisa que as Secretarias dos foros das comarcas e regionais [do Poder Judiciário devem permitir ou facilitar o acesso das viaturas utilizadas pelo](http://webfarm.tjrj.jus.br/biblioteca/index.asp?codigo_sophia=145897)  [DEGEA, somente para carga e descarga de caixas-arquivo contendo processos](http://webfarm.tjrj.jus.br/biblioteca/index.asp?codigo_sophia=145897)  [judiciais e outros documentos;](http://webfarm.tjrj.jus.br/biblioteca/index.asp?codigo_sophia=145897)
- Aviso Conjunto TJ/CGJ nº 09/2007 [Avisam que as comunicações internas da](http://webfarm.tjrj.jus.br/biblioteca/index.asp?codigo_sophia=146493)  [Presidência e da Corregedoria-Geral da Justiça serão feitas por meio eletrônico, de](http://webfarm.tjrj.jus.br/biblioteca/index.asp?codigo_sophia=146493)  [acordo com as determinações contidas no Ato Executivo Conjunto TJ/CGJ n°4, de](http://webfarm.tjrj.jus.br/biblioteca/index.asp?codigo_sophia=146493)  [27/01/2004;](http://webfarm.tjrj.jus.br/biblioteca/index.asp?codigo_sophia=146493)
- Aviso TJ nº 57/2021 [Avisa aos Senhores Magistrados, Chefes de Serventia,](http://www4.tjrj.jus.br/biblioteca/index.asp?codigo_sophia=283600&integra=1)  [Encarregados pelo Expediente, Representantes da Direção](http://www4.tjrj.jus.br/biblioteca/index.asp?codigo_sophia=283600&integra=1) do Foro e [servidores que deve ser estritamente observado o disposto no Ato Executivo](http://www4.tjrj.jus.br/biblioteca/index.asp?codigo_sophia=283600&integra=1)  [Conjunto nº 4191/2009\).](http://www4.tjrj.jus.br/biblioteca/index.asp?codigo_sophia=283600&integra=1)

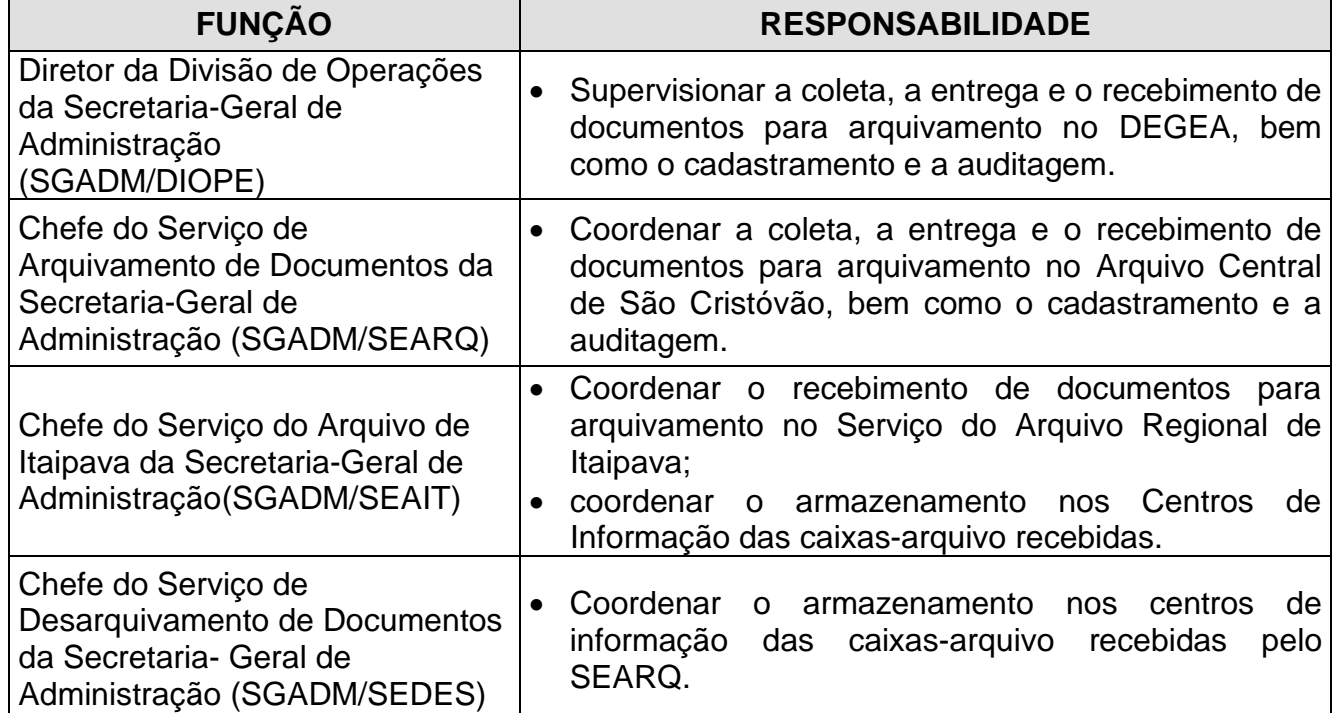

# **5 RESPONSABILIDADES GERAIS**

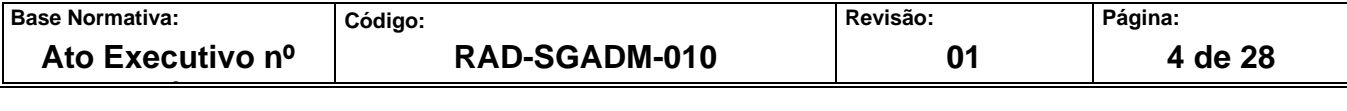

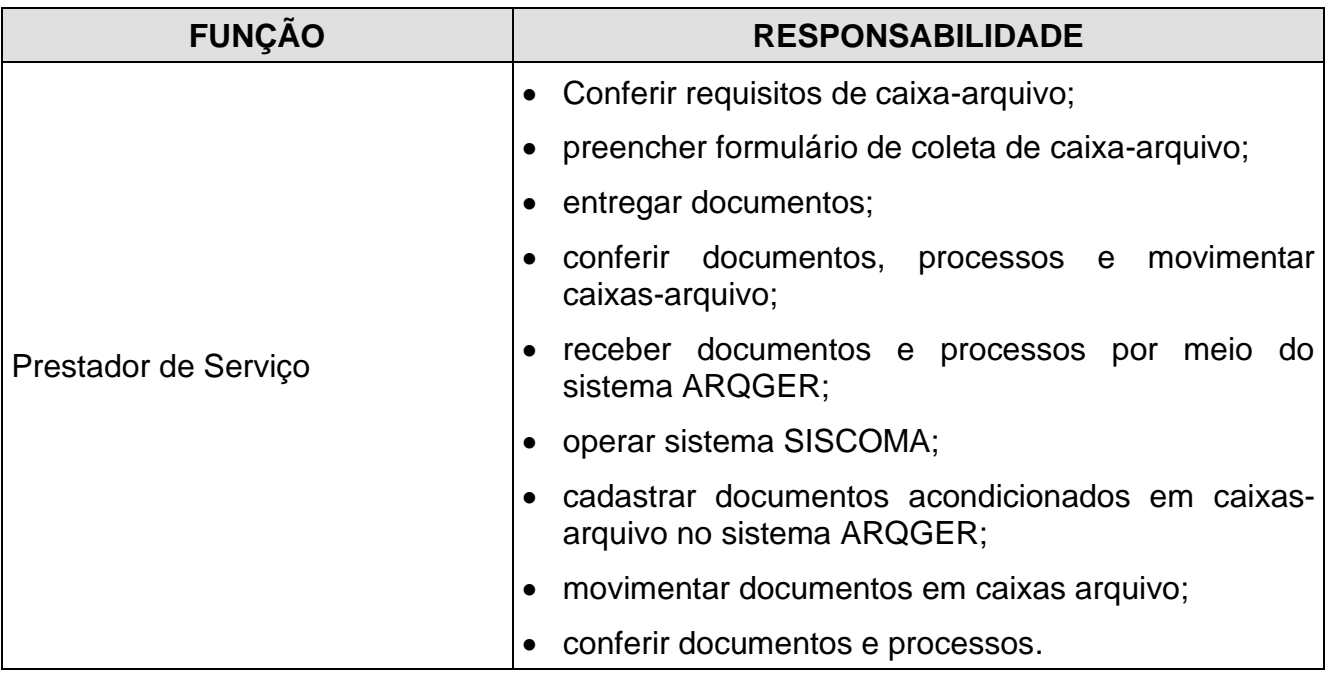

# **6 CONDIÇÕES GERAIS**

- **6.1** As atividades descritas nesta RAD disciplinam a coleta das caixas-arquivo previamente preparadas pela UO para envio ao DEGEA, a entrega de documentos desarquivados, observados os requisitos descritos na RAD-SGADM-02 – Arquivar e Desarquivar Documentos no DEGEA, o recebimento de documentos para arquivamento, cadastramento e auditagem do acervo arquivístico que compreendem as atividades operacionais e o lançamento de informações no sistema ARQGER realizados nas dependências do DEGEA.
- **6.1.1** A remessa de caixas ao DEGEA, para fins de arquivamento, deve ser efetuada por meio do SISCOMA. As caixas disponíveis para coleta não registradas no referido sistema não serão coletadas.
- **6.1.2** Nas UOs localizadas nas Comarcas da Capital (Foro Central e Foros Regionais), Niterói e Regional Região Oceânica, São Gonçalo e a Regional de Alcântara, Itaboraí, Marica, Magé, Belford Roxo, Mesquita, São João de Meriti e Nilópolis, a coleta de caixasarquivo é realizada pelo Serviço de Mensageria e Malote da Secretaria-Geral de Logística (SGLOG/ SEMGM).

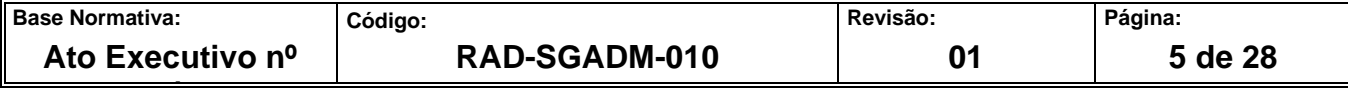

- **6.1.3** Cabe à UO cumprir os requisitos para remessa de caixas-arquivo para o DEGEA e receber os documentos entregues pelo SEMGM ou encaminhados por meio do malote, procedendo ao imediato registro do recebimento dos processos no Sistema de Controle de Malote - SISCOMA.
- **6.1.3.1** Cabe à UO realizar o registro do desarquivamento dos processos no sistema de movimentação processual no ato do recebimento.
- **6.2** Requisitos para arquivamento de documentos no DEGEA:
	- os autos processuais ou administrativos a serem remetidos ao DEGEA devem ser acondicionados em caixa-arquivo;
	- a caixa-arquivo deve ser ocupada por documentos sem que ultrapasse sua capacidade de armazenagem;
	- os autos processuais acondicionados nas caixas-arquivo devem apresentar o movimento "arquivamento" no sistema de movimentação processual conforme Aviso Conjunto TJ/CGJ nº 07/2005;
	- a caixa-arquivo deve ser movimentada ao DEGEA por meio do SISCOMA, conforme Aviso TJ nº 57/2021.
- **6.3** Procedimentos para coleta de documentos destinados ao DEGEA:

# **6.3.1** A coleta de caixas para fins de arquivamento, é realizada por solicitação via aplicativo FORMS – Microsoft Oficie 365 disponibilizado por e-mail para todas as comarcas.

- **6.3.1.1** A coleta de caixas, para fins de arquivamento, é realizada por solicitação encaminhada ao endereço eletrônico [searq.coleta@tjrj.jus.br](mailto:searq.coleta@tjrj.jus.br) quando for determinada pela Presidência do PJERJ e por medida restritiva que impeça realizar à solicitação via FORMS – Microsoft Oficie 365, mediante prévia comunicação formal do DEGEA às unidades organizacionais.
- **6.3.2** A coleta é realizada de três formas:

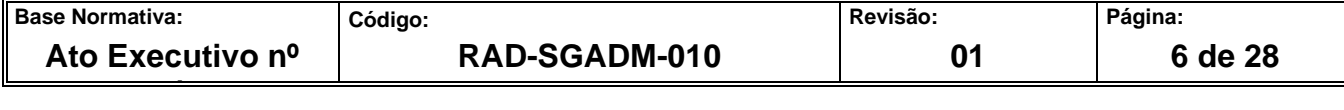

- mediante solicitação realizada via FORMS Microsoft Oficie 365, disponibilizado por e-mail pelo SEARQ-Coleta;
- mediante atuação do SEMGM no Foro Central, foros regionais e nas comarcas de Niterói e Regional Região Oceânica, São Gonçalo e a Regional de Alcântara, Itaboraí, Marica, Magé, Belford Roxo, Mesquita , São João de Meriti e Nilópolis para coletas de caixas-arquivo, não sendo necessário o pedido de coleta.
- mediante utilização do SISCOMA para remessa de um número ínfimo de caixas arquivo a ser encaminhada ao DEGEA.
- **6.4** A coleta de documentos administrativos para arquivamento no DEGEA está condicionada à autorização expressa do Serviço de Gestão de Instrumentos Arquivísticos e Apoio às Unidades Organizacionais, da Secretaria-Geral de Administração (SGADM /SEGIA).
- **6.5** A coleta de documentos está condicionada à quantidade de caixas–arquivo nos NURs.
- **6.6** A entrega de documentos é realizada diariamente pelo SEMGM nas UOs localizadas no Foro Central e foros regionais. Nas demais UOs, a entrega de documentos é realizada por meio da Divisão de Movimentação de Expedientes da Secretaria-Geral de Logística (SGLOG/DIMEX).
- **6.7** A entrega de documentos realizada pelo SEARQ-Coleta ocorre quando há solicitação em caráter emergencial proveniente de magistrado, chefe de serventia, assessor ou gestor de unidade administrativa.
- **6.8** As devoluções de caixas não recebidas pelo DEGEA são realizadas por meio do Sistema de Controle de Malotes (SISCOMA).
- **6.9** As caixas-arquivo do processo de "Cadastrar e Auditar Acervo Arquivístico" são oriundas da empresa contratada, da Central de Atendimento, do Serviço de Desarquivamento de Documentos e do Serviço do Arquivo de Itaipava.
- **6.10** Após o cadastramento, as caixas arquivo oriundas das empresas contratadas são enviadas para o SEDES-CI- ARQUIVO EXTERNO, para remessa ao Arquivo 11 –

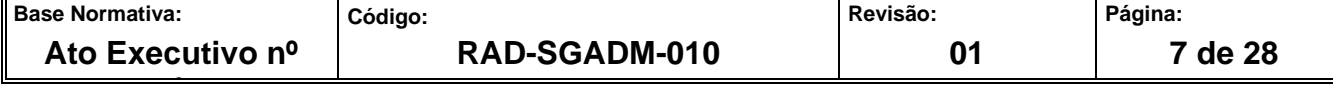

Milano, com o devido registro de saída no sistema ARQGER, conforme descrito no item 6.11.1.

- **6.11** O envio de solicitação de caixas-arquivo para a empresa contratada é realizado por meio do sistema ARQGER.
- **6.11.1** O registro de movimentação de caixas-arquivo referentes ao Arquivo 11 Milano é realizado no sistema ARQGER por meio do menu "Movimentação - Integração Arquivo Externo> Entrada de Caixas (Valid.Resp.Solic) e Saída de Caixas (Remessa)".

### **7 COLETAR DOCUMENTOS NAS COMARCAS DO INTERIOR**

- **7.1** A coleta de caixas para fins de arquivamento, é realizada por solicitação via aplicativo FORMS – Microsoft Oficie 365 disponibilizado por e-mail para todas as comarcas.
- **7.2** O funcionário do SEARQ-Coleta verifica os seguintes requisitos:
	- a) se a caixa-arquivo está lacrada com fita adesiva;
	- b) se a caixa-arquivo está com a etiqueta de identificação;
	- c) se a caixa-arquivo está ocupada por autos processuais ou documentos administrativos sem que ultrapasse sua capacidade de armazenamento;
	- d) se a caixa-arquivo não está danificada;
	- e) se a caixa-arquivo está incluída na "Guia de Remessa" do SISCOMA;
	- f) se a caixa-arquivo é de maços ADM.
- **7.3** Caso a caixa-arquivo contenha maços administrativos (ADM), verifica se há autorização do SEGIA.
- **7.3.1** Caso a UO não tenha autorização do SEGIA para coleta dos maços administrativos (ADM), comunica ao usuário a impossibilidade de realização da coleta.

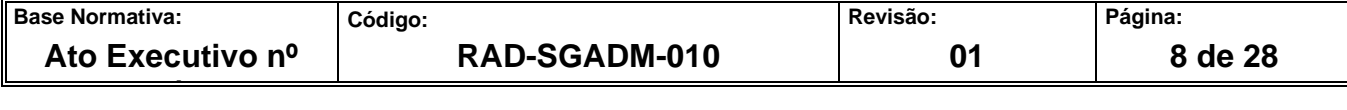

- **7.4** Caso a caixa-arquivo esteja em conformidade com os requisitos acima, o funcionário do SEARQ-Coleta procede à coleta dos documentos.
- **7.4.1** Caso os requisitos não sejam cumpridos ou haja impossibilidade de se realizar a coleta da caixa-arquivo, informa à UO e solicita correção da "Guia de Remessa" emitida pelo SISCOMA.
- **7.5** Recolhe as caixas-arquivo e devolve à UO uma via da Guia de Remessa do SISCOMA devidamente assinada (nome, assinatura e matrícula).
- **7.6** Acondiciona as caixas-arquivo na viatura e as transporta para o DEGEA.
- **7.7** Disponibiliza as caixas-arquivo na área "Caixas-arquivo Coletadas".
- **7.8** A coleta de caixas-arquivo das UOs localizadas no Foro Regional de Itaipava é realizada diretamente pelo SEAIT, que realiza os procedimentos previstos nos itens 7.2, 7.3, 7.4, 7.7.

# **8 ENTREGAR DEVOLUÇÃO DE CAIXAS-ARQUIVO**

- **8.1** O SEARQ-Coleta recebe as caixas-arquivo a serem devolvidas às UOs juntamente ao FRM-SGADM-010-02 – Controle de Devolução de Caixas-arquivo e com uma via do FRM-SGADM-010-04 – Controle de Recebimento de Devolução de Caixas-arquivo.
- **8.1.1** As caixas-arquivo a serem devolvidas às UOs localizadas no Foro Central, Foros Regionais e nas Comarca de Niterói e Regional Região Oceânica, São Gonçalo e a Regional de Alcântara, Itaboraí, Marica, Magé, Belford Roxo, Mesquita, São João de Meriti e Nilópolis são lançadas mediante registro no SISCOMA pelo SEARQ que providencia o envio ao SEMGM.
- **8.2** O SEARQ-Recepção realiza a distribuição das caixas-arquivo na área de rotas atendidas pelo SEARQ-Coleta e que efetua a devolução das caixas-arquivo de acordo com a rota a ser programada.

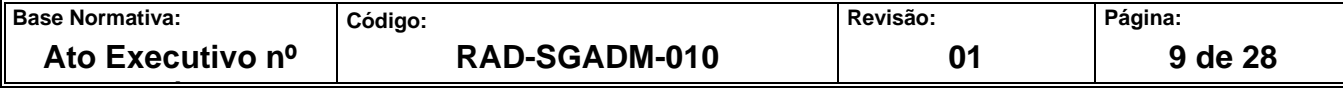

- **8.3** Entrega as caixas-arquivo à UO e solicita o recebimento na 1ª via do FRM-SGADM010- 02 com aposição de rubrica, matrícula completa (Ex.: 01/000000) e nome legíveis.
- **8.3.1** Em caso de funcionário terceirizado ou estagiário, solicita o recebimento no FRM-SGADM-010-02 com aposição de rubrica, número do CPF e nome legíveis.
- **8.3.2** O funcionário do SEARQ-Coleta confirma o retorno do FRM-SGADM-010-02 por meio do FRM-SGADM-010-04.
- **8.4** Encaminha a 1ª via do FRM-SGADM-010-02 e o FRM-SGADM-010-04 ao SEARQ-Recepção.
- **8.5** O SEARQ Recepção confirma a entrega do FRM-SGADM-010-02 por meio do FRM-SGADM-010-04 e arquiva em pasta.
- **8.6** As caixas arquivos a serem devolvidas as UOs que não estão com rotas programadas são devolvidas ao DEGEA por meio do SISCOMA.

#### **9 ENTREGAR DOCUMENTOS**

- **9.1** O SEARQ-Coleta recebe do Serviço de Desarquivamento de Documentos da Secretaria-Geral de Administração (SGADM/SEDES) os documentos para serem encaminhados às UOs em situação emergencial.
- **9.2** Entrega os documentos ao funcionário da UO e solicita o recebimento na guia de desarquivamento com aposição de rubrica, matrícula completa (Ex.: 01/000000) e nome legíveis.
- **9.2.1** Em caso de funcionário terceirizado ou estagiário, solicita o recebimento na guia de desarquivamento com aposição do número do CPF, rubrica e nome legíveis.
- **9.2.2** Caso a guia de desarquivamento apresente nome ou matrícula ilegíveis, solicita à UO a correção.
- **9.3** Envia guia de desarquivamento ao SEDES.

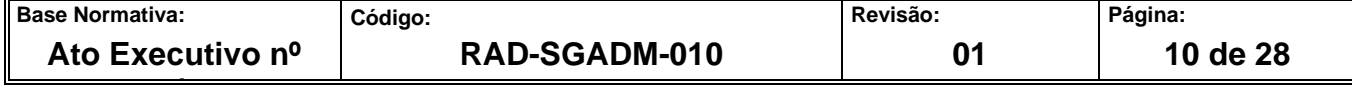

#### **10 CONFERIR E RECEBER PROCESSOS MOVIMENTADOS PELO SISTEMA DCP E ARQWEB**

- **10.1** As caixas-arquivo coletadas pelo SEARQ-Coleta são retiradas das viaturas e/ou caminhões e colocadas na área "Caixas-arquivo Coletadas".
- **10.2** A conferência e o recebimento de processos movimentados pelo sistema DCP e ARQWEB são efetuados por rotina específica do sistema ARQGER.
- **10.3** O funcionário abre a caixa-arquivo oriunda da área "Caixas-arquivo coletadas" e registra o número de distribuição de um dos processos constantes. O sistema ARQGER informa automaticamente todos os processos vinculados pela UO àquela caixa-arquivo.
- **10.4** Registra os números de distribuição dos demais processos existentes na caixa-arquivo, inclusive de seus apensos e anexos, para conferência.
- **10.4.1** Caso o conteúdo da caixa-arquivo não esteja de acordo com a movimentação realizada pela UO no sistema DCP e ARQWEB, o funcionário informa no sistema a inconsistência e confirma o recebimento. Caso não haja possibilidade do registro da inconsistência, recusa o recebimento desta, preenche o formulário FRM-SGADM-010- 03 em uma via e encaminha a caixa-arquivo para a área "Caixa-Arquivo para Devolução".
- **10.4.1.1** No caso de processos movimentados pelo sistema DCP que estejam sem movimentação de arquivamento, estes são devolvidos ao cartório por meio do desarquivamento.
- **10.4.1.2** No caso de autos físicos digitalizados movimentados pelo sistema ARQWEB, estes são devolvidos por meio do SISCOMA.
- **10.4.2** SEAIT procede conforme item 12.2.2.
- **10.5** Caso não exista divergência de conteúdo, confirma o recebimento da caixa-arquivo com a numeração atribuída pela UO (número de maço), cola a etiqueta ARQGER atribuindo numeração específica, procede à vinculação desta à caixa-arquivo original.

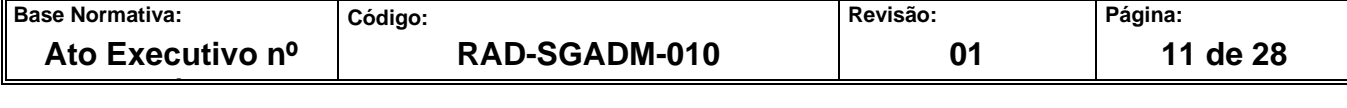

- **10.5.1** Após o recebimento da caixa arquivo, a UO recebe mensagem eletrônica confirmando o recebimento do maço com ou sem a(s) inconsistência(s) apontada(s).
- **10.5.1.1** Caso a UO queira regularizar as inconsistências apontadas no recibo de maço enviado por mensagem eletrônica, deve solicitar o desarquivamento do processo.
- **10.6** As caixas-arquivo com a etiqueta ARQGER são encaminhadas ao SEDES.
- **10.6.1** No SEAIT, após recebimento, as caixas-arquivos são encaminhadas para armazenamento de acordo com as etiquetas de localização.

### **11 CONFERIR E RECEBER DOCUMENTOS ADMINISTRATIVOS E PROCESSOS MOVIMENTADOS POR OUTROS SISTEMAS**

- **11.1** O funcionário abre a caixa-arquivo, retira os documentos constantes e confere a comarca, UO, número do maço, número do processo / distribuição, apenso, volume e partes constantes na guia de pedido de arquivamento.
- **11.1.1** Caso o conteúdo da caixa-arquivo não esteja de acordo com a movimentação da guia de pedido de arquivamento ou da guia de processos movimentados por outros sistemas, o funcionário registra no sistema a inconsistência e confirma o recebimento da caixa. Não sendo possível o registro da inconsistência, recusa o recebimento desta.
- **11.1.1.1** A caixa-arquivo recusada é encaminhada para a área "Caixas-arquivo para Devolução", sendo a UO comunicada sobre o motivo do não recebimento, por meio do FRM-SGADM-010-03, emitido em uma via.
- **11.2** Caso não exista divergência de conteúdo, confirma o recebimento da caixa-arquivo ainda com a numeração atribuída pela UO (número de maço), cola a etiqueta ARQGER atribuindo numeração específica, procede à vinculação desta à caixa-arquivo original.
- **11.2.1** Após o recebimento da caixa arquivo, a UO recebe mensagem eletrônica confirmando o recebimento do maço com ou sem a(s) inconsistência(s) apontada(s).

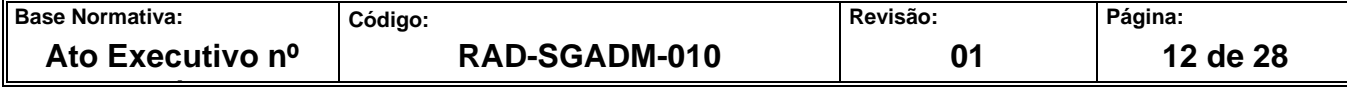

- **11.2.1.1** Caso a UO queira regularizar as inconsistências apontadas no recibo de maço enviado por mensagem eletrônica, esta deve solicitar o desarquivamento do processo ou maço.
- **11.3** No Arquivo Central, as caixas-arquivo com a etiqueta ARQGER são encaminhadas ao SEDES.
- **11.4** No SEAIT, após recebimento, as caixas-arquivo são encaminhadas para armazenamento de acordo com as etiquetas de localização.

# **12 DEVOLVER CAIXA-ARQUIVO NÃO RECEPCIONADA**

- **12.1** Devolver caixa-arquivo às UOs localizadas no Foro Central, foros regionais e nas comarcas de Niterói e Regional Região Oceânica, São Gonçalo e a Regional de Alcântara, Itaboraí, Maricá, Magé, Belford Roxo, Mesquita , São João de Meriti e Nilópolis
- **12.1.1** A caixa-arquivo contendo inconsistência é devolvida à UO de origem para que seja efetuado o devido acerto no sistema de movimentação processual.
- **12.1.2** Analisa as informações contidas no FRM-SGADM-010-03 com a etiqueta de identificação e o sistema ARQGER.
- **12.1.3** Caso haja divergência, providencia a correção do FRM-SGADM-010-03.
- **12.1.4** Cola a etiqueta de código de barras do SISCOMA na caixa-arquivo.
- **12.1.5** Vincula no SISCOMA os dados da caixa-arquivo à etiqueta de código de barras.
- **12.1.6** Emite a guia do SISCOMA e confere com as informações contidas na caixa-arquivo.
- **12.1.6.1** Caso haja divergência, providencia a correção e reimprime a guia do SISCOMA.
- **12.1.7** Disponibiliza as caixas-arquivo para serem recolhidas pelo posto avançado da SEMGM.

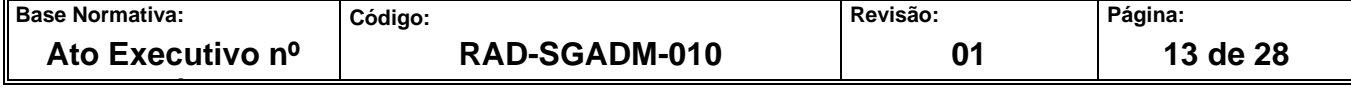

- **12.1.8** Lança as informações da guia emitida pelo SISCOMA na planilha eletrônica "Índice de Devolução".
- **12.1.9** O SEAIT entra em contato com a UO via telefone (ramal) para solicitar a correção da inconsistência verificada.

#### **12.2 Devolver caixa-arquivo às demais UOs**

- **12.2.1** A caixa-arquivo contendo inconsistência é devolvida à UO de origem para que seja efetuado o devido acerto no sistema de movimentação processual.
- **12.2.1.1** Quanto as unidades organizacionais localizadas nas comarcas do interior, a inconsistência referente à cada caixa arquivo é comunicada por e-mail, às serventias, com o objetivo de evitar a devolução da caixa.
- **12.2.1.2** SEAIT entra em contato com a UO via telefone (ramal) para solicitar a correção da inconsistência verificada. Caso esta não seja resolvida, procede conforme itens 14.2.1, 14.2.3 a 14.2.5, devolve a caixa-arquivo ao funcionário da UO, que lança o nome, matrícula e assinatura no FRM-SGADM-010-02 e arquiva o FRM-SGADM-010-02.
- **12.2.2** Para devolução da caixa-arquivo, o funcionário analisa as informações contidas no FRM-SGADM-010-03 com a etiqueta de identificação e o sistema ARQGER.
- **12.2.3** Caso as informações estejam divergindo, providencia a correção para posterior remessa à UO.
- **12.2.4** Preenche o formulário FRM-SGADM-010-02 com as informações das caixas-arquivo a serem devolvidas, em duas vias.
- **12.2.5** Registra a devolução no FRM-SGADM-010-04 em duas vias.
- **12.2.6** Envia as caixas-arquivos para o SEARQ-Coleta, com o FRM-SGADM-010-02 e a 2ª via do FRM-SGADM-010-04, ficando a 1ª via arquivada no SEARQ.

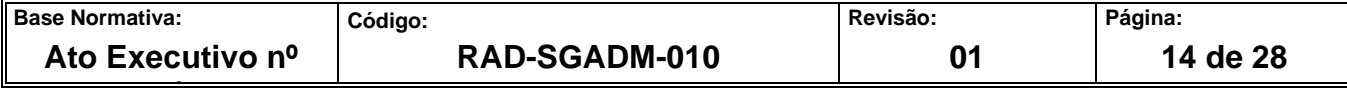

- **12.2.7** O funcionário do SEARQ-Coleta devolve a caixa-arquivo ao funcionário da UO, que lança o nome, matrícula e assinatura no FRM-SGADM-010-02.
- **12.2.8** O FRM-SGADM-010-02 é devolvido ao SEARQ, após registro de recebimento pela UO.
- **12.2.9** O SEARQ-Recepção registra a entrega efetuada no FRM-SGADM-010-04 e arquiva o FRM-SGADM-010-02.
- **12.2.10** Lança as informações do FRM-SGADM-010-04 na planilha eletrônica "Índice de Devolução".

### **13 ENCAMINHAR CAIXA-ARQUIVO PARA O SEDES**

**13.1** As caixas-arquivo recebidas são organizadas em lotes e encaminhadas ao SEDES, após o devido registro de saída de lote de caixa no sistema ARQGER.

#### **14 CADASTRAR DOCUMENTOS ACONDICIONADOS EM CAIXAS-ARQUIVO**

- **14.1** O SEARQ Cadastramento recebe caixas-arquivo contendo documentos a serem cadastrados. O Arquivo de Rio Bonito e o SEAIT cadastram as caixas armazenadas nos seus respectivos serviços. O funcionário acessa o sistema ARQGER, retira os documentos da caixa-arquivo, registra o código da etiqueta ARQGER e efetua a entrada da caixa arquivo e inicia o cadastramento dos documentos.
- **14.1.1** No caso dos processos informatizados cadastrados nos sistemas de movimentação processual, registra no sistema ARQGER apenas o número de distribuição e o sistema ARQGER informa automaticamente todas as informações vinculadas pela UO àquele processo.
- **14.2** Confere as informações do sistema com o processo a ser cadastrado. Caso o sistema ARQGER não apresente a informação do número de volume, registra a quantidade que o compõe.

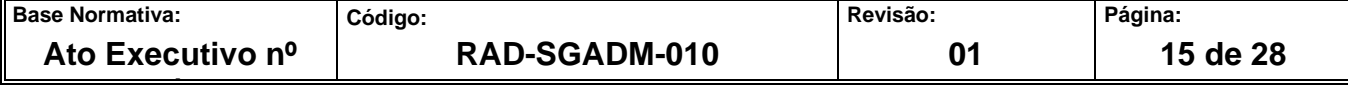

- **14.2.1** Caso haja inconsistências referente aos dados do processo a ser cadastrado no sistema ARQGER, realiza as correções necessárias no campo de observação e altera, se for o caso, o número de volumes indicado pela unidade.
- **14.2.2** No caso de documentação administrativa, registra o código da UO, o número de maço informado na etiqueta de identificação e, no campo de observação, a descrição do conteúdo do maço e envia a caixa- arquivo ao SEGIA -Avaliação para cadastro dos dados adicionais.
- **14.2.3** No caso de processos que não apresentem número de distribuição, efetua o cadastramento no sistema, informando:
	- a) código da UO;
	- b) número de maço;
	- c) número de tombo/ano do documento;
	- d) nome das partes;
	- e) tipo de ação;
	- f) número de volumes.
- **14.2.4** No caso de processos que não apresentem número tombo, efetua o cadastramento informando:
	- a) código da UO;
	- b) número de maço;
	- c) ano do documento;
	- d) nome das partes;
	- e) tipo de ação;
	- f) número de volumes.

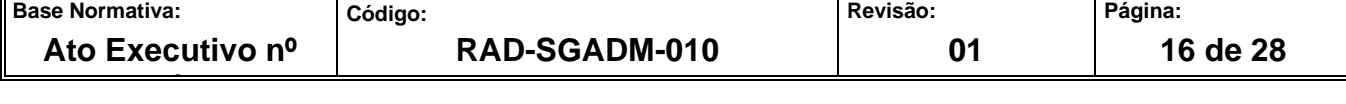

- **14.2.5** Se a caixa-arquivo contiver processos de origem da 2ª instância, efetua o cadastramento individual deles, registrando o número de distribuição e o número de volumes. Para os processos que não apresentem número de distribuição informatizado ou número de tombo, deve ser observada a forma de cadastramento descrita no item 14.2.4.
- **14.3** O campo de observação está destinado ao complemento de informações, por exemplo:
	- a) retificação de volumes indicados;
	- b) documentos juntados por linha, anexos ou provas;
	- c) tipo de processo da 2ª instância;
	- d) condições de como se apresentam fisicamente os documentos.
- **14.4** Acondiciona os processos ou documentos administrativos na caixa-arquivo.
- **14.5** Em seguida, as caixas-arquivo são disponibilizadas para armazenagem.
- **14.5.1** No Arquivo de Rio Bonito e no SEAIT, as caixas-arquivo são encaminhadas para os centros de informação.

#### **15 AUDITAR CAIXA-ARQUIVO**

- **15.1** O SEARQ-Cadastramento recebe da Central de Atendimento, da Secretaria-Geral de Administração (SGADM/CEATE), do SEDES e do SEAIT, a numeração das caixas ou as caixas para a auditoria.
- **15.2** O Arquivo de Rio Bonito, subordinado à DIOPE, e o SEAIT auditam as caixas armazenadas nos seus respectivos serviços, quando solicitado por outro serviço do SGADM/DEGEA, ou quando as caixas possuem conteúdo a serem auditados.
- **15.3** No caso de receber a numeração das caixas, o serviço pesquisa no sistema ARQGER a localização das caixas-arquivo e as solicita à unidade competente.

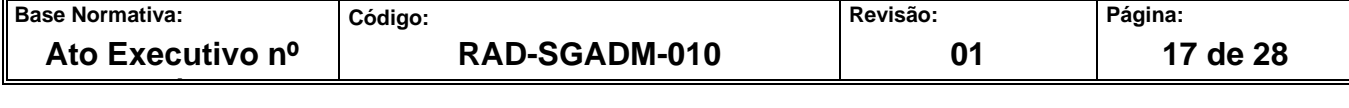

- **15.3.1** Caso a caixa-arquivo esteja armazenada na empresa contratada, solicita o atendimento pelo sistema ARQGER.
- **15.3.2** Confere o conteúdo da caixa-arquivo em observância ao cadastrado no sistema ARQGER.
- **15.3.3** Caso o processo esteja cadastrado por tombo/ano e o processo possua distribuição, exclui o tombo/ano cadastrado na tela do sistema ARQGER e procede conforme itens 14.1 a 14.2.1.
- **15.3.4** Caso o processo possua apenas o tombo/ano, insere as partes e a ação na tela do sistema ARQGER.
- **15.3.5** Caso os processos estejam cadastrados por distribuição e não apresentem órgão e maço, exclui as distribuições e cadastra novamente conforme itens 14.1 a 14.2.1.
- **15.3.6** Caso a caixa-arquivo apresente UO extinta, realiza o recadastramento.
- **15.3.7** Caso haja inconsistências quanto aos dados do processo cadastrado no sistema ARQGER, procede conforme item 14.2.5
- **15.3.8** Caso haja processo não cadastrado na caixa-arquivo, procede conforme itens 14.1 a 14.2.5 para cada caso, acondiciona na caixa-arquivo e registra a não conformidade no FRM-SGADM-024-01.
- **15.4** Registra no campo de maço, do sistema ARQGER, o termo "AUDITADO" e grava as alterações realizadas.
- **15.5** Disponibiliza caixas arquivo para armazenagem, registrando sua saída, por meio do sistema ARQGER.

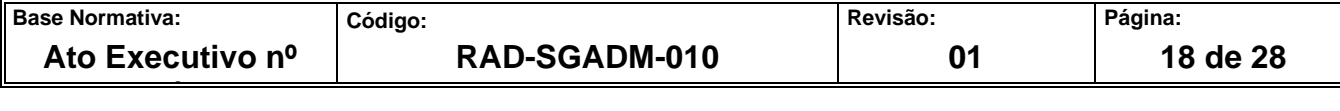

#### **16 INDICADOR**

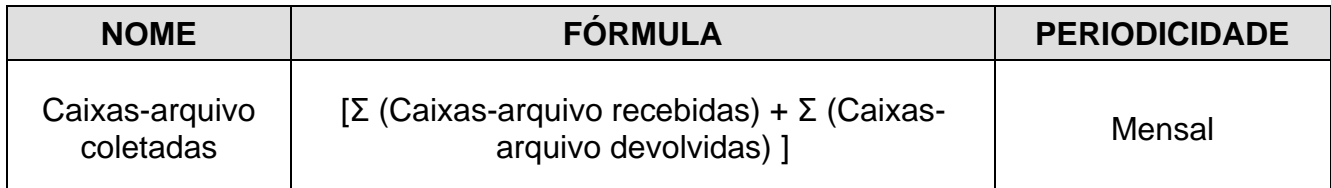

#### **17 GESTÃO DA INFORMAÇÃO DOCUMENTADA**

**17.1** As informações deste processo de trabalho são geridas pela UO e mantidas em seu arquivo corrente, de acordo com a tabela de gestão da informação documentada apresentada a seguir:

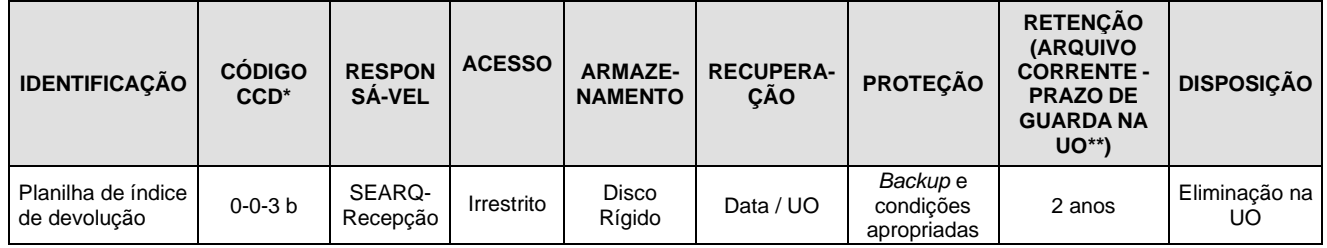

Legenda:

\*CCD = Código de Classificação de Documentos.

\*\*UO = Unidade Organizacional.

\*\*\* SGADM/DEGEA = Departamento de Gestão de Acervos Arquivísticos, da Secretaria-Geral de Administração

Notas:

a) Eliminação na UO – procedimentos – Organizar Arquivos Correntes das Unidades Organizacionais.

- b) SGADM/DEGEA procedimentos Arquivar e Desarquivar Documentos no DEGEA; Avaliar, Selecionar e Destinar Documentos do Arquivo Intermediário e Gerir Arquivo Permanente.
- c) Os dados lançados no Sistema Corporativo são realizados por pessoas autorizadas e recuperados na UO. O armazenamento, a proteção e o descarte desses dados cabem à Secretaria-Geral de Tecnologia de Tecnologia da Informação -SGTEC, conforme RAD-SGTEC-021 -Elaborar e Manter Rotinas de Armazenamento de Segurança dos Bancos de Dados e Servidores de Aplicação.

#### **18 ANEXO**

- Anexo 1 Fluxo do Procedimento de Trabalho Coletar Documentos nas Comarcas do Interior;
- Anexo 2 Fluxo do Procedimento de Trabalho Entregar Devolução de Caixas-arquivo;
- Anexo 3 Fluxo do Procedimento de Trabalho Entregar Documentos;

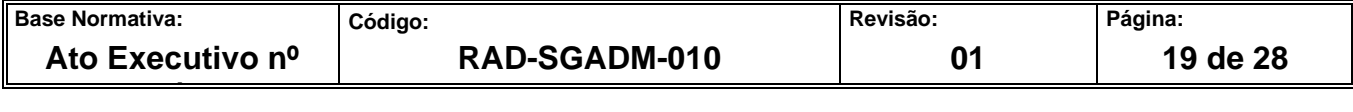

- Anexo 4 Fluxo do Procedimento de Trabalho Conferir e Receber Processos Movimentados pelo Sistema DCP e ARQWEB;
- Anexo 5 Fluxo do Procedimento de Trabalho Conferir e Receber Documentos Administrativos e Processos Movimentados por outros Sistemas;
- Anexo 6 Fluxo do Procedimento de Trabalho Devolver caixa-arquivo não Recepcionada;
- Anexo 7 Fluxo do Procedimento de Trabalho Cadastrar Documentos Acondicionados em Caixas-arquivo;
- Anexo 8 Fluxo do Procedimento de Trabalho Auditar Caixa-arquivo.

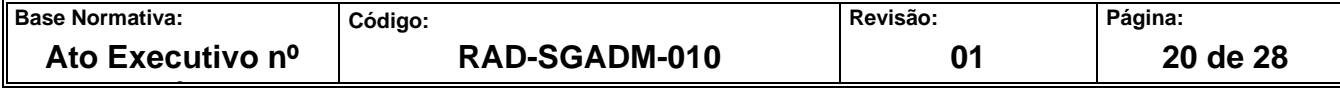

#### **ANEXO 1- FLUXO DO PROCEDIMENTO DE TRABALHO COLETAR DOCUMENTOS NAS COMARCAS DO INTERIOR**

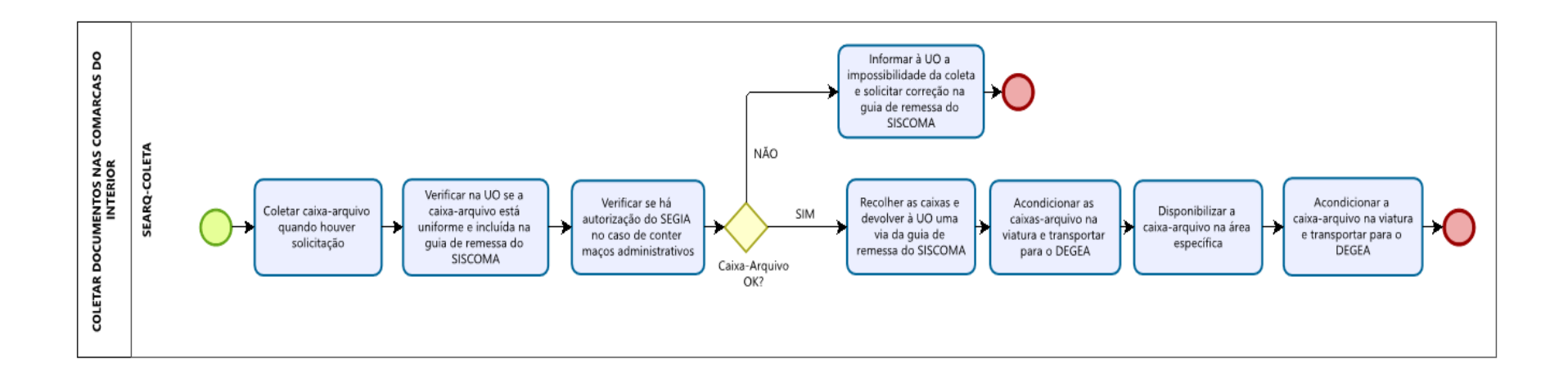

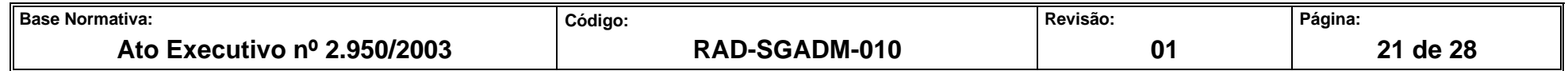

# **ANEXO 2 – FLUXO DO PROCEDIMENTO DE TRABALHO E ENTREGAR DEVOLUÇÃO DE CAIXAS-ARQUIVO**

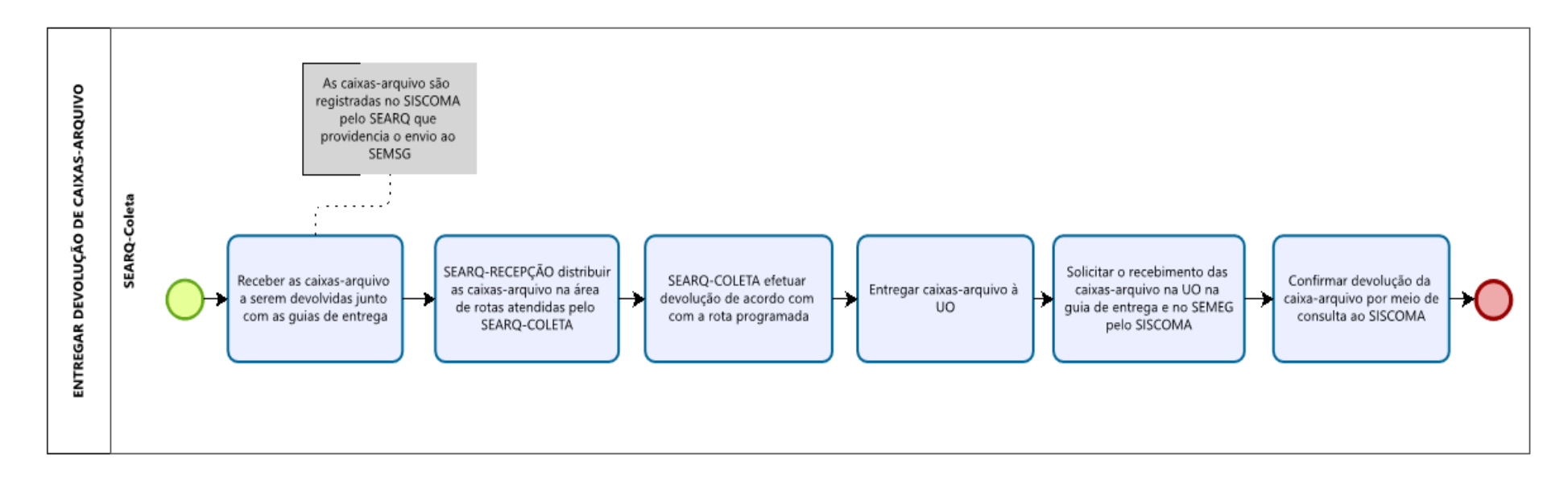

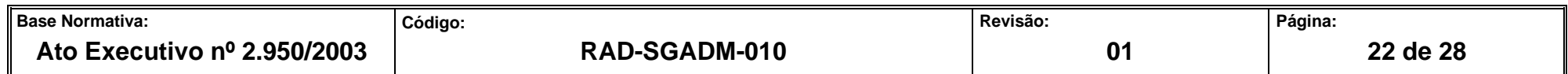

#### **ANEXO 3 – FLUXO DO PROCEDIMENTO DE TRABALHO ENTREGAR DOCUMENTOS**

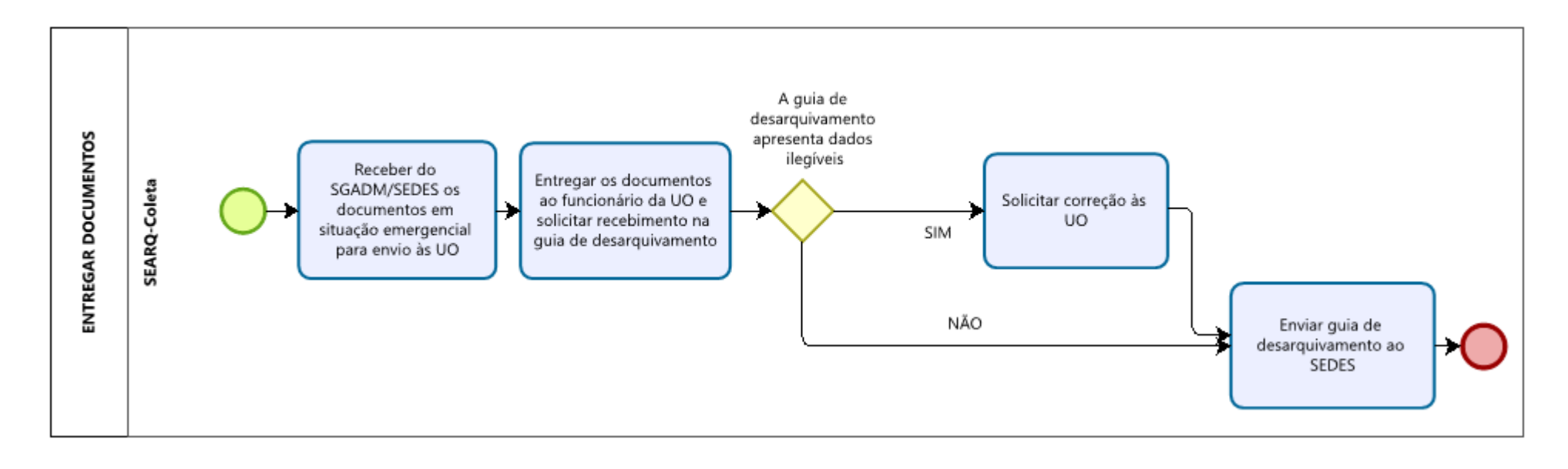

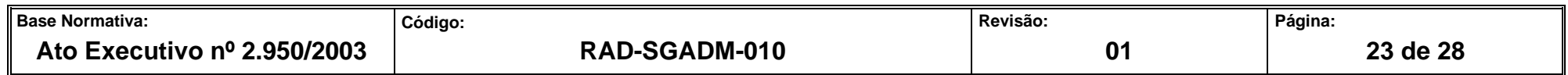

#### **ANEXO 4 – FLUXO DO PROCEDIMENTO DE TRABALHO CONFERIR E RECEBER PROCESSOS MOVIMENTADOS PELO SISTEMA DCP E ARQWEB**

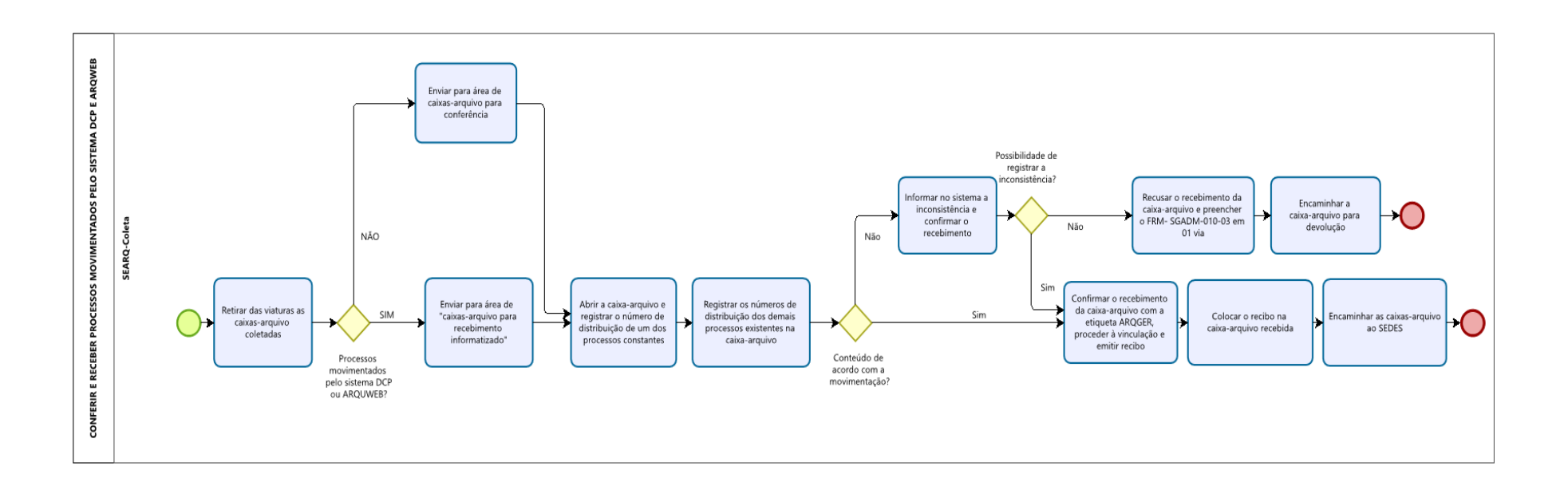

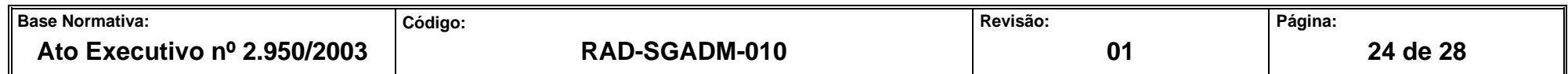

#### **ANEXO 5 – FLUXO DO PROCEDIMENTO DE TRABALHO CONFERIR E RECEBER DOCUMENTOS ADMINISTRATIVOS E PROCESSOS MOVIMENTADOS POR OUTROS SISTEMAS**

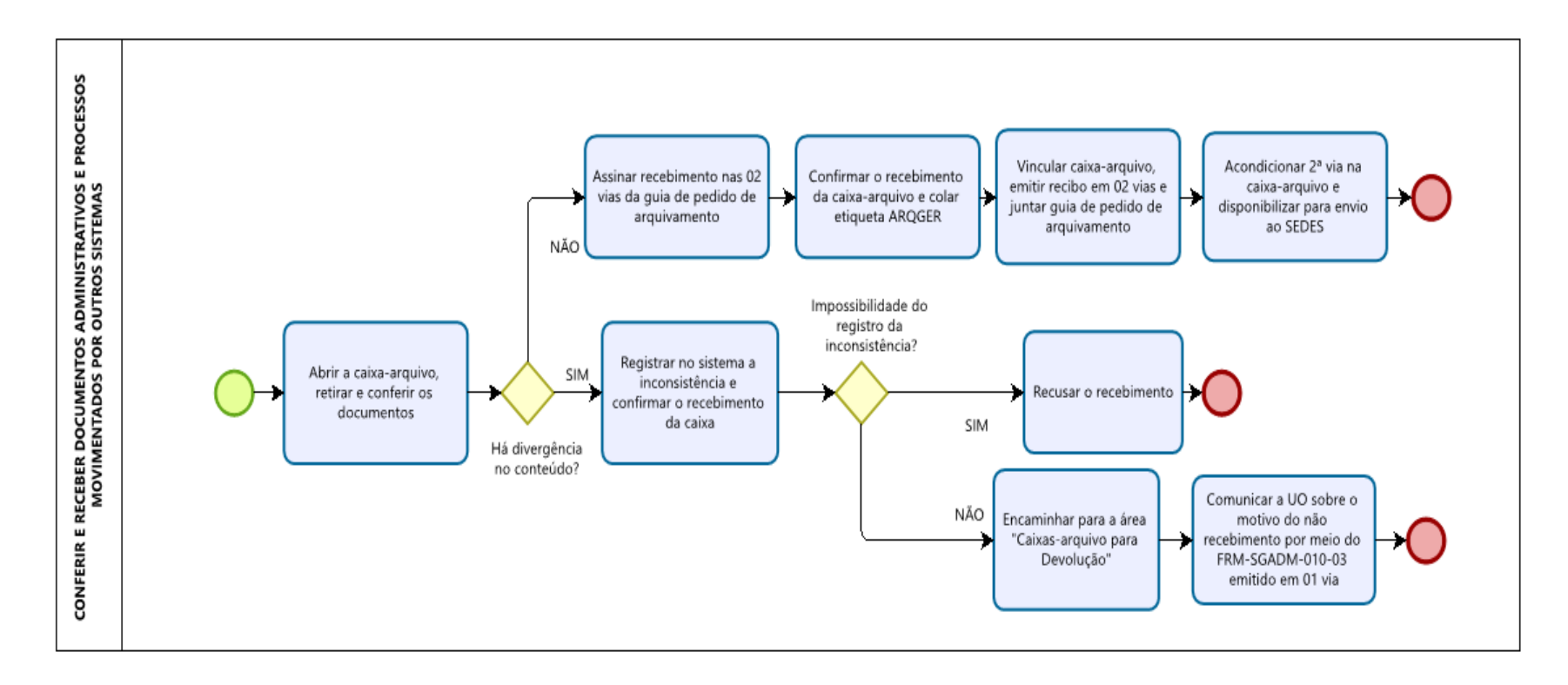

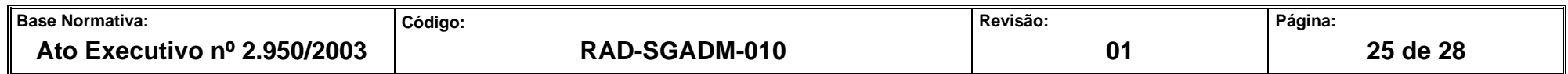

# **ANEXO 6 – FLUXO DO PROCEDIMENTO DE TRABALHO DEVOLVER CAIXA-ARQUIVO NÃO RECEPCIONADA**

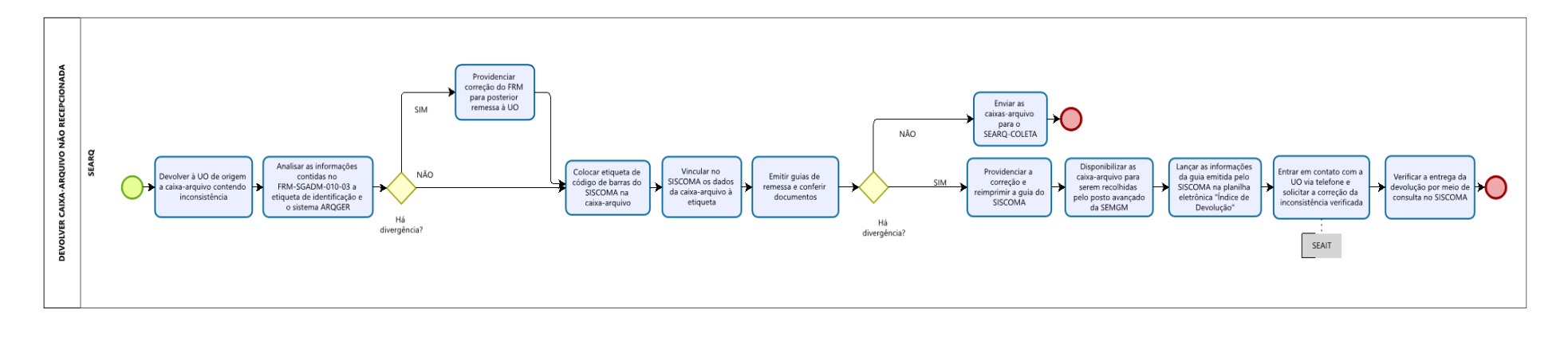

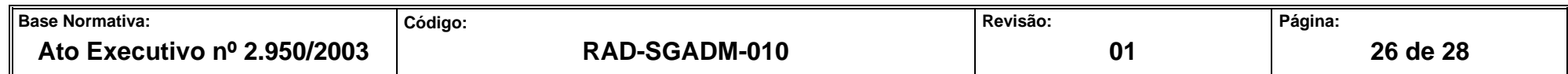

**ANEXO 7 - FLUXO DO PROCEDIMENTO DE TRABALHO CADASTRAR DOCUMENTOS ACONDICIONADOS EM CAIXAS-ARQUIVO**

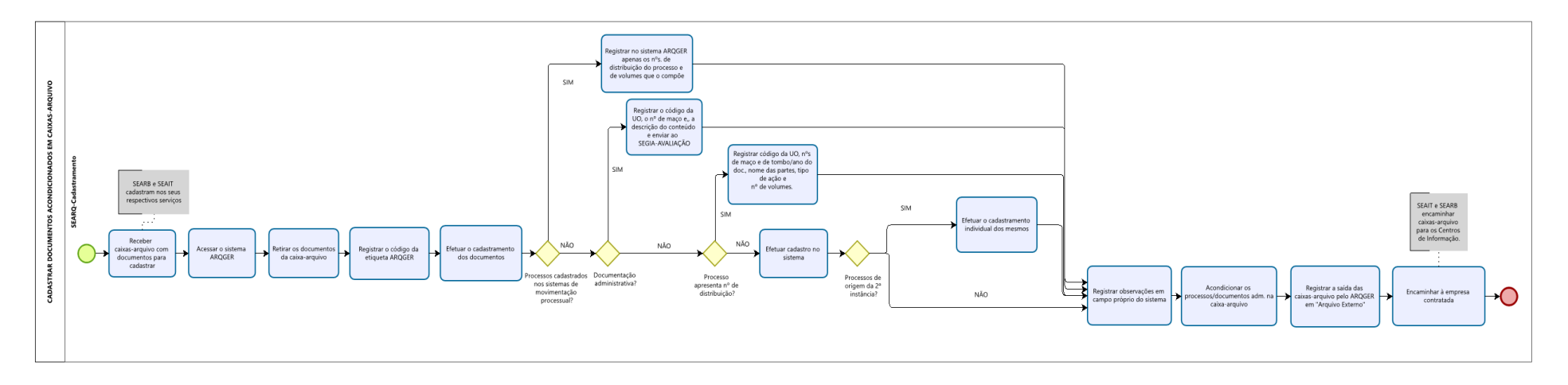

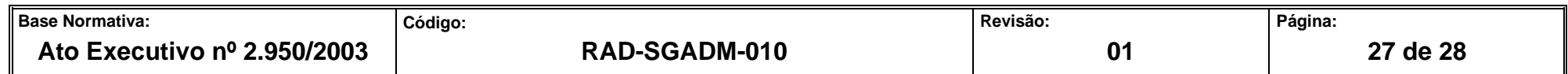

#### **ANEXO 8 -FLUXO DO PROCEDIMENTO DE TRABALHO AUDITAR CAIXA-ARQUIVO**

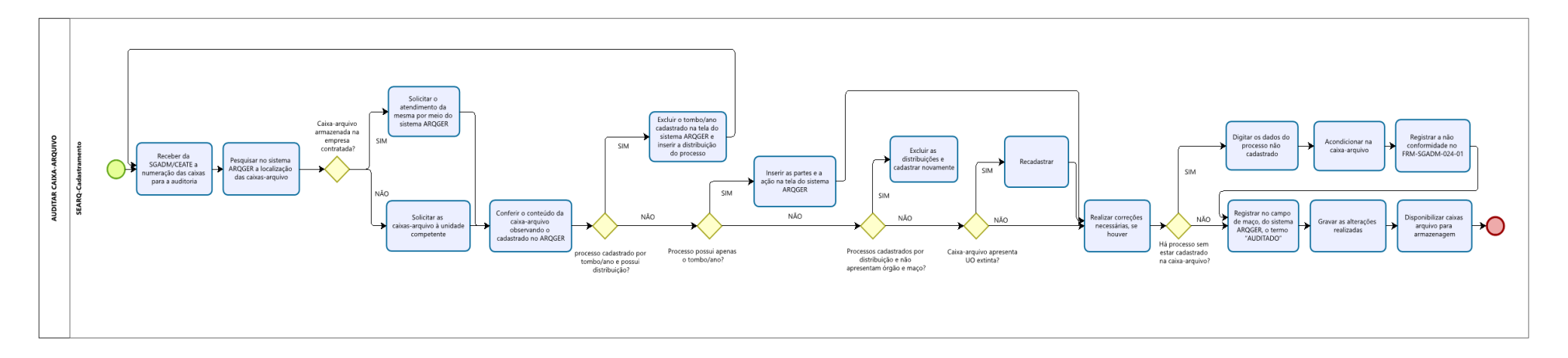

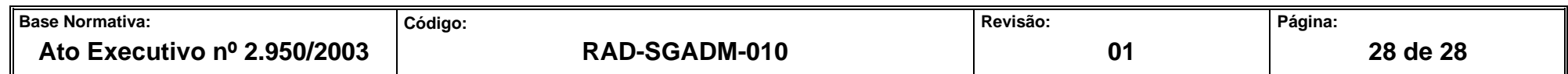